## 信息技术课堂教学中的信息加工策略 --用"左手栏" 搭建学习"支架"应用浅析

作者:汪细强 湖北省黄石市广场路小学

摘要:林见祥教授在《LOGO思想--作为教育信息化的方法论》中指出:教育信息化应该包含两个层面含义,首先是是属于观念层面的工 作,用信息观点对于知识与所有教育活动进行分析,在这基础上进行优化设计。其二把其中技术简单容易实现而比较有价值的部分发展 技术,这是教育技术层面的任务。同理,信息技术可应当站在教育角度思考,把技术当成一种工具,目的在于学习、运用信息技术过程 中学生对信息处理的方法、思维、能力的综合素质培养。本文将结合信息技术课堂教学案例,探讨如何利用"左手栏"搭建信息技术课 堂教学"支架",以丰富和完善信息技术课堂教学。

关键词:支架教学 左手栏

目前, 从事信息技术教学的同行和网友在生活、论坛、QQ中针对信息技术教学讨论的焦点是: 信息技术到底教什么?什么是信息技 术学科教学的核心?这就涉及到中小学信息技术教学内容,教学目标定位。为了较为客观的进行分析,我们不妨先对参照《中小学信息 技术课程导纲要(试行)》和一些地区的"信息技术课程指导"进行解读。

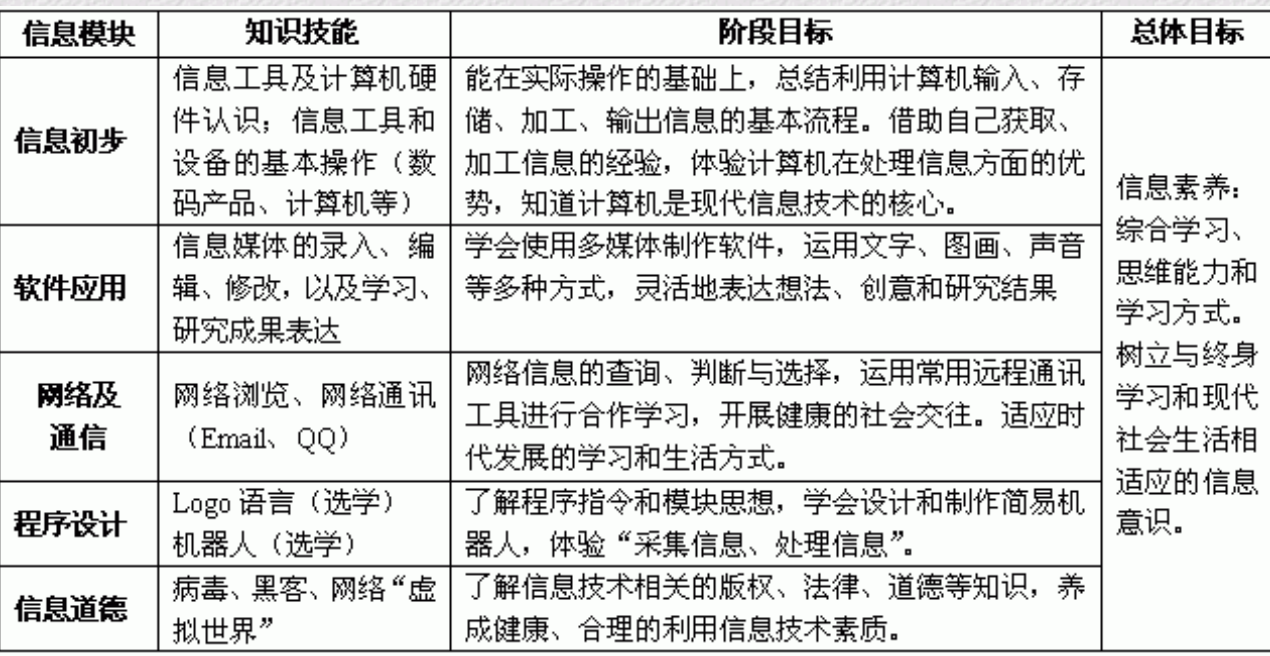

以小学信息技术教学内容为例:

从上面归纳的信息中不难看出,无论是信息技术的运用,义务教育阶段信息技术课程的总体目标是培养学生的 信息素养(信息素养的概念和内容这里不做讨论)。信息素养是"隐性"知识,是在学习、活动中自身构建的意识形态、思想形态的经 验性知识。这种经验知识的获取,在信息技术课堂教学中体现在学习和活动过程当中,即教师的教学设计思想、学生的学习体验、学生 的学习策略和方法,并由此引起的学生综合思维训练。

针对意识形态的思维训练,虽说没有定势可言、没有模式可套,却有策略可探,可以从细节中逐步渗透,可以从活动中让学生体验 和感知。

一、教学设计:寻找"临界点"

课堂教学的基础研究,在一线教师中一般是从教学模式的模仿、实践研究开始,从教学模式中体会新的教学思想,发现教育中的一 些规律。这种"自下而上"的研究其优点是教师可以立足本学科、立足学校、立足自己的课堂进行教学实践体会,获得最为真实的教学 研究信息,从中进行反思和提高;同时也存在不足,那就是缺乏专业理论的指导,容易抓住皮毛而忽略实质,有"形"而无"神",导 致研究的偏差,影响课堂教学的效果和质量。

现阶段的信息技术课堂教学运用较多的是"任务驱动教学"、"合作教学"、"主题研究式教学"。这些教学模式就是目前教育改 革关注的焦点:以学生为中心的探究式学习,以问题为中心,或是以项目为中心的合作学习。

这种以学生为中心的教学思想来源于维果斯基(Vygotsky)的社会建构理论。维果斯基提出,在儿童智力活动中,对于所要解决的 问题和原有能力之间可能存在差异,通过教学,儿童在教师帮助下可以消除这种差异,这个差异就是"最邻近发展区"。"原有能力" 是学生自身具备的、实际的知识水平, "要解决问题的能力"是学生需要达到的、需要发展的能力,这两种能力之间的差距由教学来解 决,把儿童的智力从一个水平引导到另一个新的更高的水平。为了解决教学中"最邻近发展区"问题,建构主义者提出了支架式教学 (ScaffoldingInstruction)教学(也有成为"脚手架")。欧共体"远距离教育与训练项目"(DGXⅢ)的有关文件把支架式教学定义为: "支架式教学应当为学习者建构对知识的理解提供一种概念框架(conceptualframework)。这种框架中的概念是为发展学习者对问题的进 一步理解所需要的,为此,事先要把复杂的学习任务加以分解,以便于把学习者的理解逐步引向深入。"

如何发现和抓住学生的"最邻近发展区",如何寻找到适合学生探究和发现的"临界点"是值得老师深思的问题。这里,我们不妨 采用"心智训练"中采用的"左手栏"进行分析,就会有新的发现。看下例:

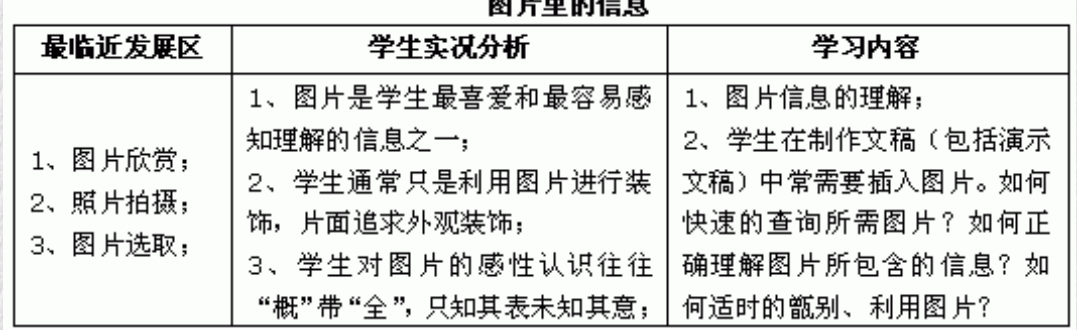

这种方法就是教学设计中的教材分析和学情分析,可以最大限度的使教材信息真实、可行。这种"可行"是建立在对客观事物和现 象分析的前提之下,从"右"到"左"依次是对教学内容的解析,学生实际情况分析,此分析使得教师对教材处理和学生实际距离的拉 近,更是教学内容和学生实际情况的相互结合。在此过程中,教师内心需要产生较大的反思,甚至需要和学生进行交流,并在思考和交 流中寻找合适的教学切入点。

这种分析思考方法就是给教师教学设计提供了一个"支架",让老师知道如何分析教材,如何发现教学中合适的切入点,为教学的 开展寻找"契机"。

## 二、任务设计:确定"探究主题"

信息技术教学中的任务有大有小,针对不同的教学内容有技能、人文、社会、自然科学等不同方面任务,针对不同时间段和学习单 元又有单一性和综合性任务。对于这些,我们老师总能发现和提炼出一些新的题目,并针对教学内容设计出精彩的教学课例,而于对课 例中任务能否完成,任务是否适合学生,任务在教学环节中如何落实,以及任务如何体现信息技术学科教学的目标,却需要实践去检验 和验证。

维果斯基对探究学习理解中提到:在成人适当地帮助下,儿童常常可以完成他独自无法完成的任务,所以要经常根据儿童的水平提 供灵活的"脚手架"来帮助儿童,"脚手架"并不仅仅是为了产生直接的效果,更是为了慢慢地培养儿童未来独立解决问题的能力。可 以理解到任务不是目的,而是在任务探究过程中学习方法,思维判断与拓展的过程,以及各项能力发展的渗透式训练与培养; "脚手 架"不是模式,而是教师教学过程的架设,是学生学习思维活动的一种方法和策略。

我们先比较下面同一种教学内容,两种不同的任务设计:

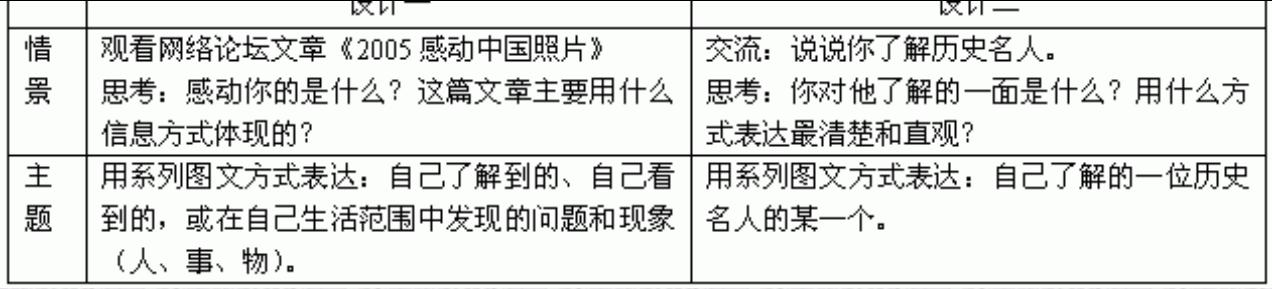

首先看情景的"支架"预设。"设计一"侧重于引出系列图文的信息表达方式,较为直观和形象,学生只需视觉感知就能了解文体 格式,但这种设计偏向于形式,忽略了学生的实际,容易在学生感知过程中产生"导向作用",和后面任务的提出产生了脱节,也就是 教学设计与学生的认知和学习产生了偏差; "设计二"侧重学生自己的发现和理性思维,从学生已有的知识能力开始,容易抓住和启发 学生的思维,而后面问题的产生又需要学生自己去发现和验证,这样就形成了一个承前启后的架设作用。

再看任务的"支架"预设。两者任务都旨在让学生发现图片媒体在信息时代所具有的独特意义,体会图片信息的表达方式,从而引 申到对照片的理解和欣赏。"设计一"的"维度"界定过大,学生虽说可以选择的面较广,选择的题材较多,提倡了以学生感知为主, 以学生自主参与为中心,但也正是由于此而导致学生无所是从……这种设计可能过多强调任务完成的成效性,任务确定的人文性,却忽 略了任务生成同时的实效性,忽略了任务选择确定过程中学生认知和思维过程的指导,忽视了"支架"的假设与铺垫。"任务二"首先 在范围界定上显得较小,却主题较为集中。同时在相对集中的范围内,学生容易结合自己的感知与发现提炼出自己感兴趣的问题,并在 此提炼过程中掌握了发现问题的一般方法,那就是:资料分析—判断选择—提炼观点。在这种过程中,学生已经体会到了从已有知识能 力如何发现待解决问题的能力,已经体会到自己的研究问题就是要从众多信息中发现和挖掘独特的观点。

如何让学生自己产生可以解决的问题呢?看看下面的运用"左手栏"搭建的"支架"设计:

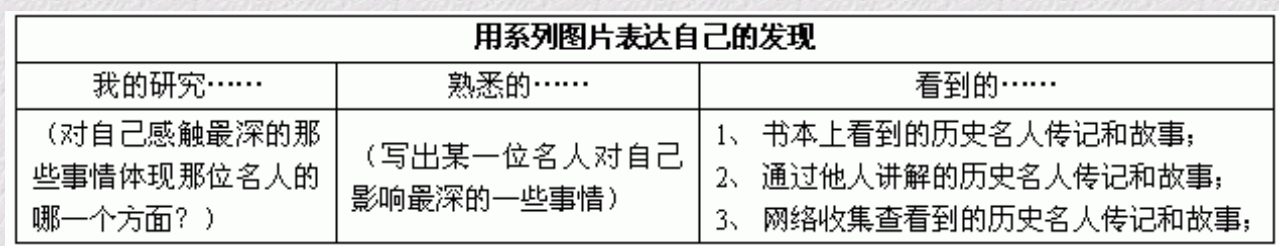

还是从右到左的思考分析方法, "看到的"是学生见到和听到的信息源, "熟悉的"是学生理解消化的信息, "我的研究"是需要 学生加以提炼和推荐给他人信息。这种"支架"的搭建就是交给学生一种思维方式,一种信息加工处理的方法。其表像说是指导学生的 学习过程,而内在的核心在于引导学生掌握分析提炼问题的技巧和策略,是信息加工分析的策略,是信息加工处理的思维过程。

## 三、合作学习:完善、实施"学习计划"

美国约翰斯•霍普金斯大学Sliavind定义合作学习的概念: "合作学习是指使学生在小组中从事学习活动。并依据他们整个小组的成 绩获取奖励认可的课堂教学技术"。 我们可以分三个不同侧面理解"合作"学习:一是个体在小组中积极能动的参与;二是小组中个体 的相互促进、共同发展;三是课堂教学技术,就应当有教师在合作教学中的教学设计和策略。

我的学生特别爱"合作",我对部分喜爱"合作"同学的理解是: "合作"培养了优秀学生、也培养了"懒虫"。原因在于,一是 教师为了完成一定的教学目标设计"合作"环节,利用这一环节体现对新课改的理解,体现这节课的创新。然而多数教学中过程是走过 了,过程中的内涵却忽视和忽略了,走得是一条直奔结果的方法,与传统的"讲、说、评"没有本质的区别,老师上上下下忙得要命, 学生却舒舒服服的玩了一会。二是学生在环节中不知道合作中到底要怎样做?要做些什么?往往是热热闹闹一阵子之后,交流表演的还 是那几个学生,当听众的依然是迷惑的学生。

美国合作学习专家尼尔•戴维森提炼出了合作学习的七个要点: (1)学习任务由小组合作完成, 通过讨论来解决难题;(2)小组成员面 对面地交流;(3)小组中有合作互助的气氛;(4)成员的个人责任感强;(5)学习能力不同的学生混合编组:(6)教师直接指导合作技巧;(7) 小组成员有组织的相互依赖。

这里主要探讨合作教学中学生学习过程的"支架"设计与搭建。下面我们用两个教学设计片段进行探讨:

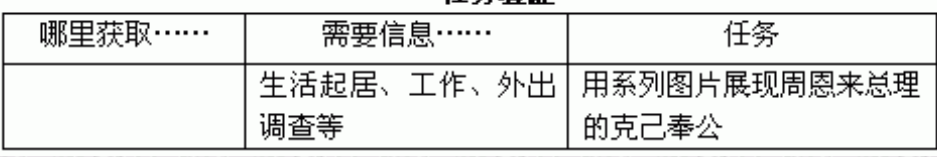

小组合作计划要成员一起商讨,并且保证其可行性,因此需要成员一起进行论证。运用"左手栏"可以把大家的建议集中起来,然 后进行选取。还可以将任务逐步细化,针对不同的任务落实到实施的途径和成员。让成员在论证计划的同时明白该做的事情,以及清楚 怎么去做。

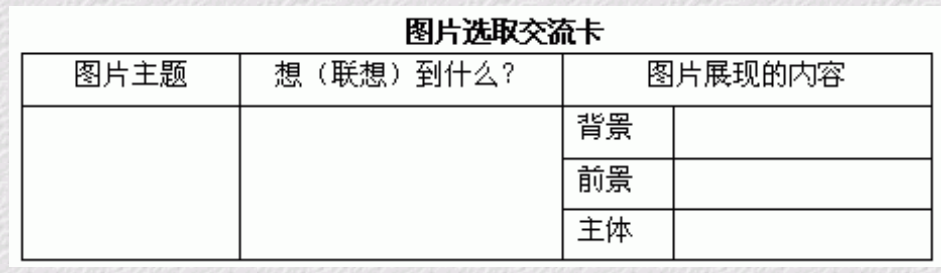

小组活动中让每个成员都有发言和展现自己能力的机会,是合作学习成功的基础。为此,在教学设计中教师要结合教学内容搭建 "支架",教给活动小组行动的方法,成员独自思维的空间。上面运用"左手栏"设计的步骤可以用在成员独自思考,也可以用在成员 之间合作交流的成果汇总。

维果斯基在关于探究性学习中提到:基于儿童有效地学习需要通过一定社会环境下的互动来实现,所以在课程设计中要强调学习者 和学习任务之间的互动。给学生活动过程中搭建"支架",就是让学生学会思考,学会分析加工信息,促进学生综合思维能力的提高与 发展,促进了合作学习"行"与"神"的结合。

## 四、阅读评价: "信息加工处理"

著名的多元智能提出者,哈佛大学的教授Gardener 博士提出,在信息社会需要培养学生的综合思维能力,以应现代信息知识的洪 灾。他认为,这种综合思维是指能够收集大量的信息、数据和知识;对它们的准确性和与解决问题的相关程度进行评价;将他们综合成 一种对特定用途者有用的简洁的形式或格式,以供自己、学生、同事或其他人使用。

体现在信息网络教学中,最典型的事例就是网络阅读了。通过阅读让学生识别信息的真伪,提炼信息表达的思想,用自己的感知与 思维对阅读信息进行提炼和概括。

我用《还有更贫穷的求学者》(http://oblog.whjy.net/user1/10/archives/2005/652.html#34769)一文进行尝试。发现多数学生没有 信息分析、处理的习惯,没有信息分析、处理的方法,不知道如何分析信息、判断、选择信息。最典型的表象在于:热衷于网络文章的 留言和评论,却空洞无力。针对这种现象,采用"左手栏"给学生阅读搭建"支架"进行教学(学生记录如下图):

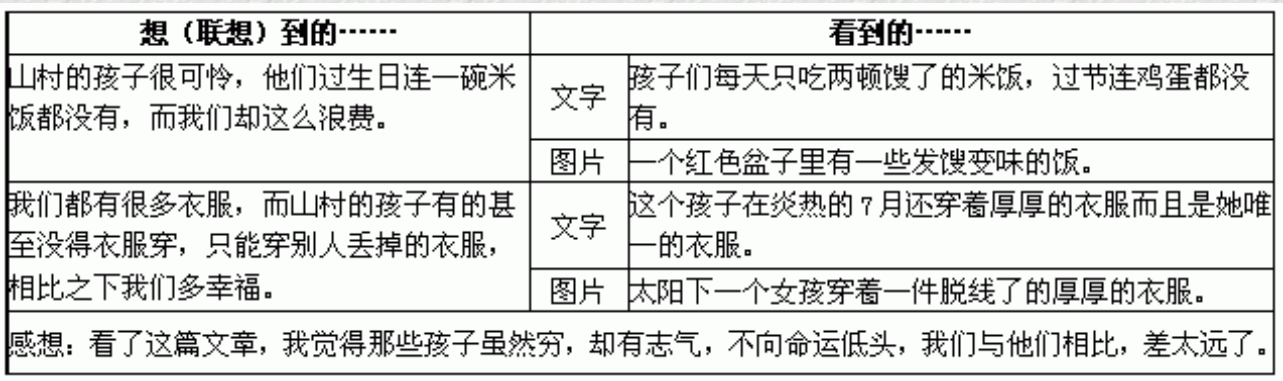

学生在众多的信息中学生容易迷失方向,抓不住主题,也就容易造成想一概而全却无力表达,即使有感而发却又空洞。运用"左手 栏"的做法是:首先通读全文后确定文中哪个方面对你的印象和感触最大?就重点分析了解这部分的内容。如:对文章中孩子的学习环 境,农村孩子的衣食住行,徐本禹的行动等,这种设计类似研究性学习中的选题。其次,确定目标后,要前后联系,找出系列相关的资 料进行分析,并在分析信息的基础上结合自己的知识经验产生想象和联想,按上图填写到"左手栏表格中",这就是要立足客观信息,

为学生表达有凭有据提供基础。最后,联系几个资料的分析想象,综合提炼出自己的感想,这就是自己的评论了。

通过"左手栏"搭建"支架",对学生进行针对性的信息阅读训练,学生阅读能力和信息处理能力有较大的提高,下面是前后统计比 较图(前后各两个班,每班36人, 计72x2人的数据统计):

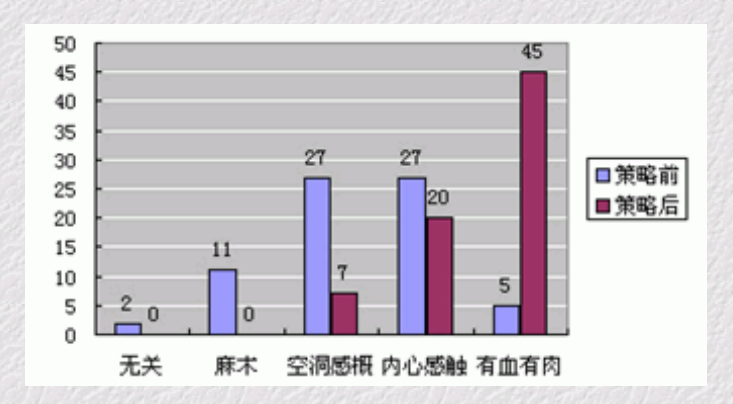

通过统计可以看出来,学生对理解、感知、判断有了质的变化。主要体现在:对信息有了整体理解,并有针对性的选取自己感知最 深的部分进行分析,最后能够根据分析的信息结合个人理解做出合适的评判。同时说明,通过运用"左手栏"进行分析信息时,学生感 知判断有评有据,学生感想能从主观和客观相结合,使得学生在活动过程中无意识的形成了信息加工的方法和策略。当然,对于统计分 类的科学性还需斟酌。

在当前部分信息技术教师针对信息技术学科教学迷惑、彷徨的时候,我们应当更加需要研究信息技术课堂教学,深挖、拓展和延伸 信息技术学科的内涵,深化课堂教学的方法和策略。

美国心理学家、计算机教育家西摩•佩珀特提出的"组合思维"(Combinnatorial Thinking)的观点:让形式思维具体化,让儿童摆 弄计算机,在计算机文化的氛围中去理解现实世界。而立足教育教学,我们信息技术教师怎样在计算机文化的氛围中去实施教学,发 展、培养学生的"信息素养"?搭建探究学习"支架",具体信息加工学习策略是值得探讨的问题之一。

引用文章:

相关文章:

建构主义--革新传统教学的理论基础 何克抗 信息技术课,让"信息素养"鲜活起来 邓亚玲

本文发表于《中小学信息技术教育》2007年第4期

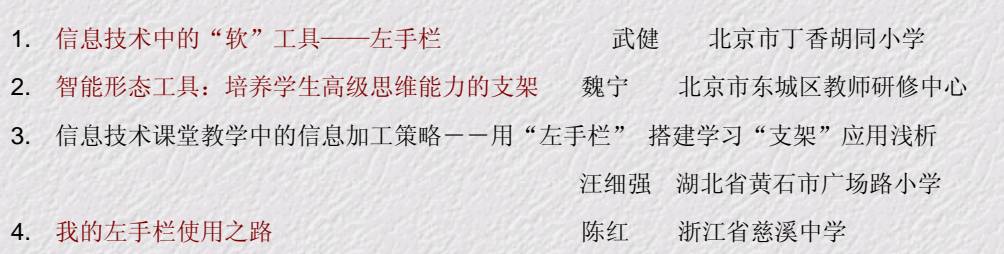

网络地址:www.being.org.cn/practice/swb\_itools.htm 发布时间:2007年06月10日 最后更新:2007年06月10日

回到首页 回到主页

关于我们 | 版权说明 | 教育网志 | 本栏目编辑: Copyright © BEING.org.cn, Being Lab. All Rights Reserved 版权所有 惟存教育实验室